## **escape special characters for pattern matching**

```
pattern = pattern:gsub ("%+", "%%%+") -- change '+' to '%+'
pattern = pattern:gsub("([+%?])", "%%%1") -- escape only characters from set
pattern = pattern:gsub("([^%w])", "%%%1") -- escape all non alphanumeric
characters
```
From: <https://niziak.spox.org/wiki/> - **niziak.spox.org**

Permanent link: **<https://niziak.spox.org/wiki/programming:lua:patterns>**

Last update: **2020/07/03 09:48**

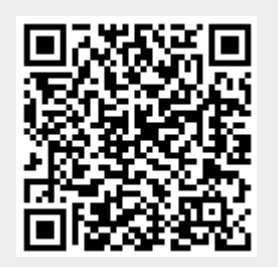